# **Distribution EOLE - Demande #29501**

## **JoinEole Windows 10 1909**

27/01/2020 10:53 - Anais Dolle

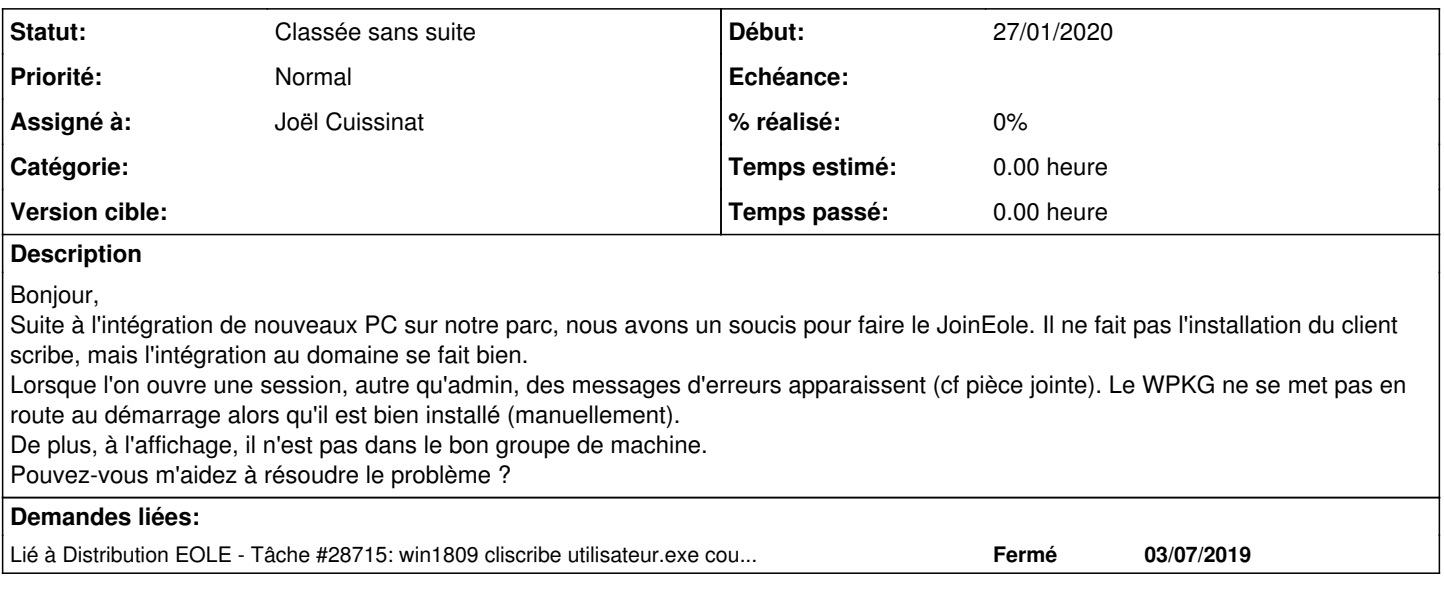

## **Historique**

## **#1 - 27/01/2020 17:16 - Joël Cuissinat**

*- Lié à Tâche #28715: win1809 cliscribe utilisateur.exe could not be opened ajouté*

## **#2 - 27/01/2020 17:29 - Joël Cuissinat**

Bonjour,

Quelle est la version de votre module Scribe et, en particulier, celle du paquet eole-controle-vnc ?

dpkg -l eole-controle-vnc

Un correctif a été diffusée récemment (cf. [#28715\)](https://dev-eole.ac-dijon.fr/issues/28715) :<https://dev-eole.ac-dijon.fr/news/495>

Les dernières versions de Windows apportent également leur lot de "nouveautés", merci de vérifier les points suivants :

- accès à un lecteur réseau en mode invité désactivé par défaut
- support de partage de fichiers SMB 1.0/CIFS désactivé par défaut
- le fonctionnement des profils obligatoires n'est plus garanti

Cf. <http://eole.ac-dijon.fr/documentations/2.6/completes/HTML/ModuleScribe/co/03-integrationautomatique.html>

Cordialement,

### **#3 - 27/01/2020 17:30 - Joël Cuissinat**

*- Statut changé de Nouveau à En attente d'informations*

*- Assigné à mis à Joël Cuissinat*

## **#4 - 28/01/2020 08:26 - Anais Dolle**

Bonjour,

Voici le résultat de la commande :

root@ent:~# dpkg -l eole-controle-vnc

Souhait=inconnU/Installé/suppRimé/Purgé/H=à garder | État=Non/Installé/fichier-Config/dépaqUeté/échec-conFig/H=semi-installé/W=atte<br>nd-traitement-déclenchements |/ Err?=(aucune)/besoin Réinstallation (État.Err: maiuscule=m nd-traitement-déclenchements |/ Err?=(aucune)/besoin Réinstallation (État,Err: majuscule=mauvais) ||/ Nom Version Description

+++-==============-============-============-================================= Templates et dictionnaires pour c root@ent:~#

Nous avons activé le partage SMB et ajouté la clé de registre pour permettre un lecteur réseau en mode invité.

#### **#5 - 05/03/2020 12:07 - Joël Cuissinat**

*- Statut changé de En attente d'informations à Classée sans suite*

Répondu par mail le 28/01/2020 :

Ainsi que je vous l'ai suggéré, vous devriez commencer par mettre à jour votre serveur puisque le paquet "controle-vnc 2.6.1-4" publié le 6 janvier contient une correction qui pourrait résoudre vos problèmes (cf. journaux détaillés : [https://dev-eole.ac-dijon.fr/projects/modules-eole/wiki/Journaux261\)](https://dev-eole.ac-dijon.fr/projects/modules-eole/wiki/Journaux261).

## **Fichiers**

SCAN-1878.pdf 587 ko 27/01/2020 Anais Dolle